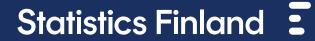

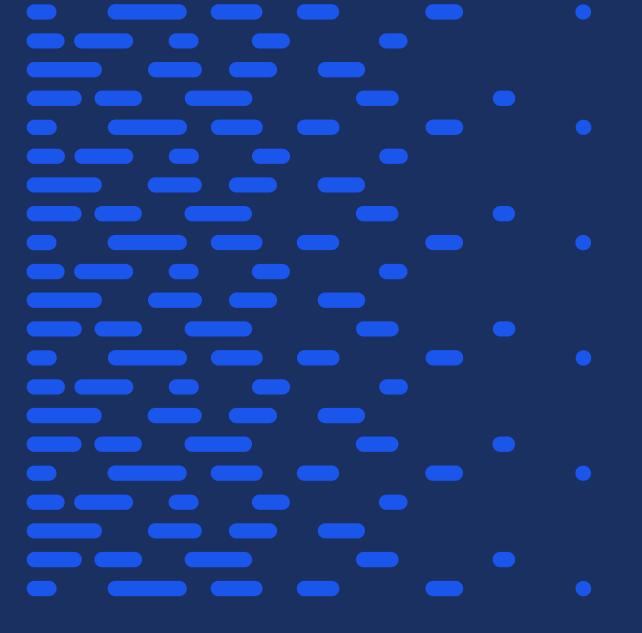

# PxGraf - What is it?

## **Really short summary**

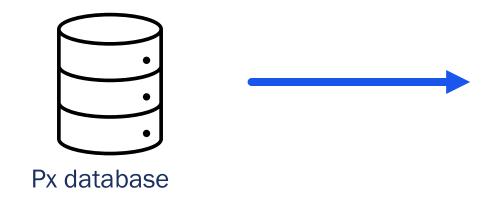

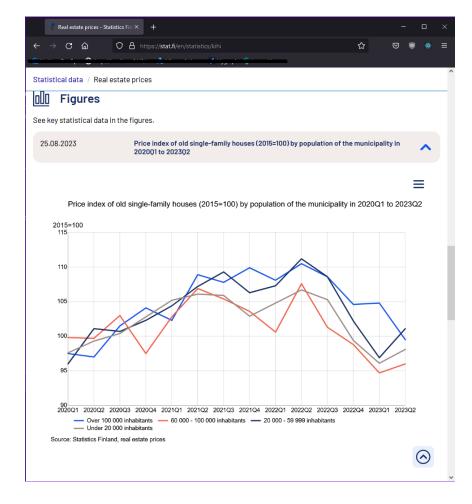

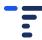

### Goals

- Unify
- Simplify
- Automate
- Improve quality, accessibility and readability

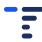

#### How?

- Content creator opens the PxGraf UI
- Selects a px table
- Filters the variables
- Chooses how the data is presented (chart/table type, text content etc.)
- Saves the generated ID to a CMS
  - Hopefully this will be automated at some point
- The chart/table can now be used in a web page

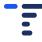

#### The technical side

- PxGraf uses the PxWeb API to get the data from the database
- The PxGraf backend is a ASP.NET Core REST API
- The user interface is a react app
- The charts and tables are generated with a separate module
  - internally called PxVisualizer
- PxVisualizer uses HighCharts to generate the charts
- The visualization module is used in both the PxGraf UI and the web site where the charts/tables are going to be displayed

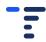

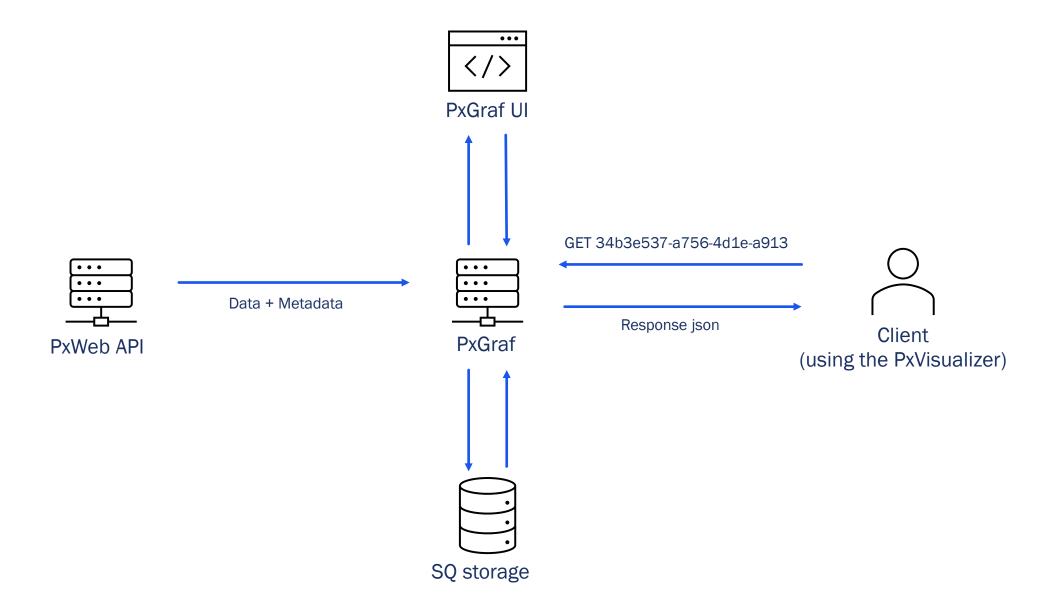

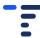

#### The PxWeb connection

- Works with the current release version of the PxWeb API, no tinkering required
- The database must contain enough metadata
  - Time variable must be defined
  - Content variable, units and precision must be defined

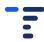

### Features to simplify the process

- Suggest good chart types based on the selected data
- Do not allow chart types unfit for the selected data
- Tell the user why certain chart types are not suitable for the current dataset
- When the user selects new values from a variable, update the chart and the valid chart types in real time
- Preview and edit in multiple languages at the same time

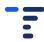